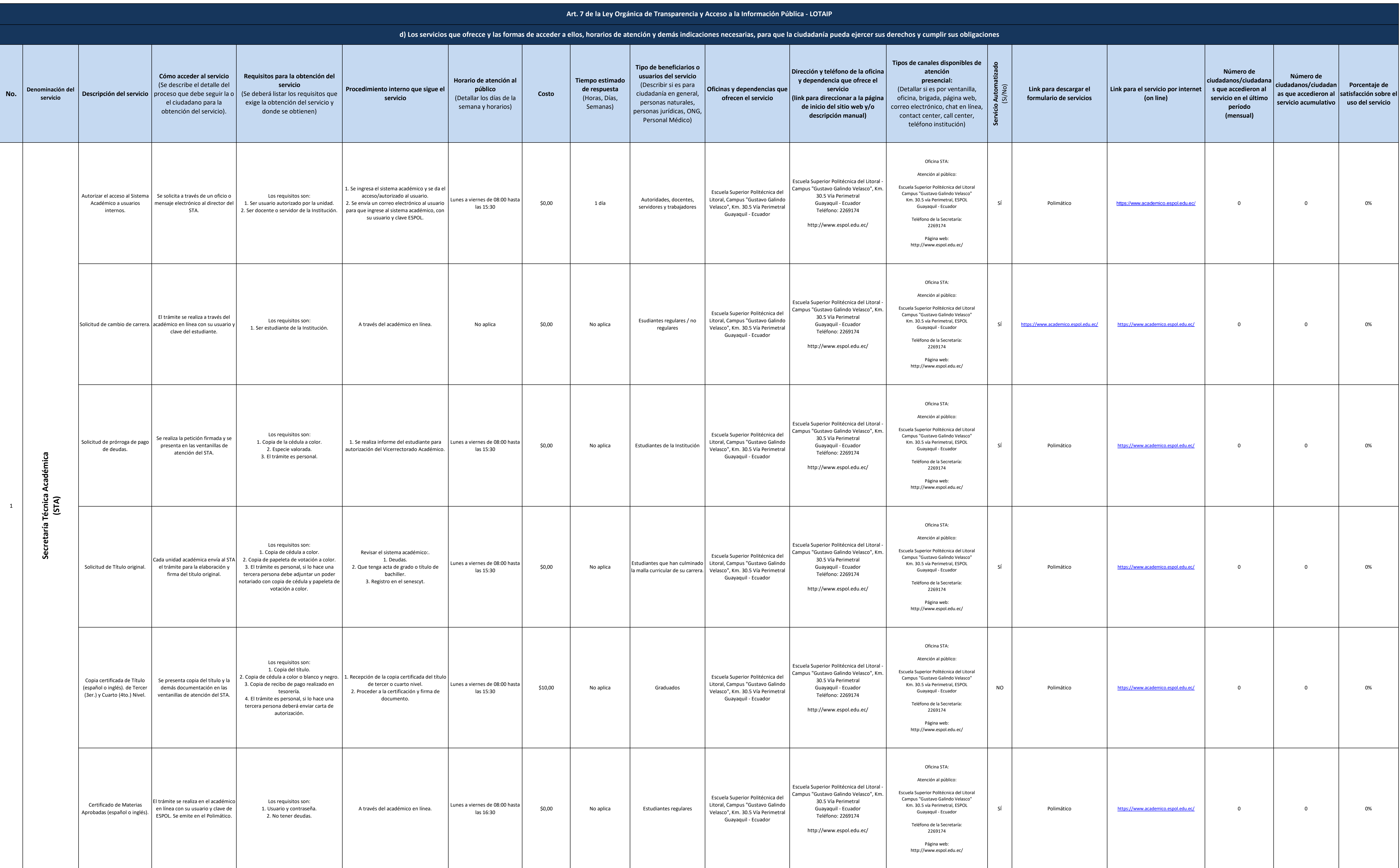

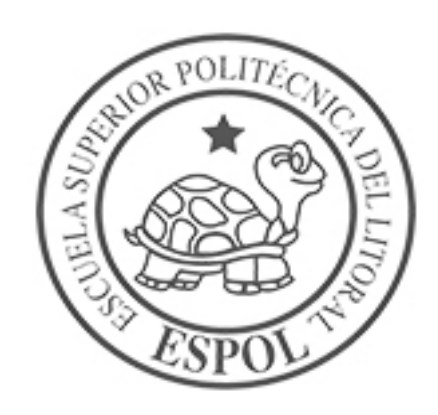

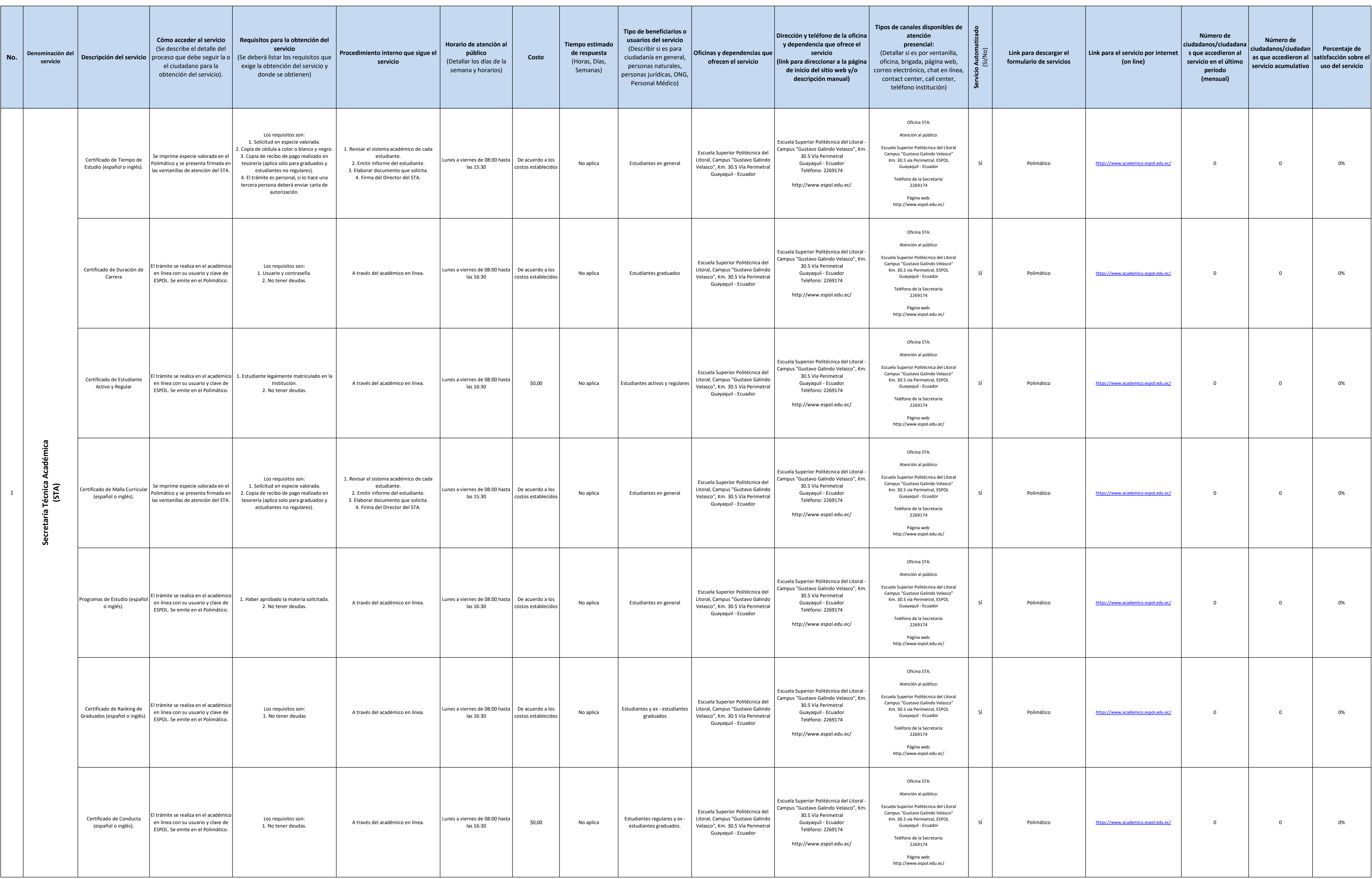

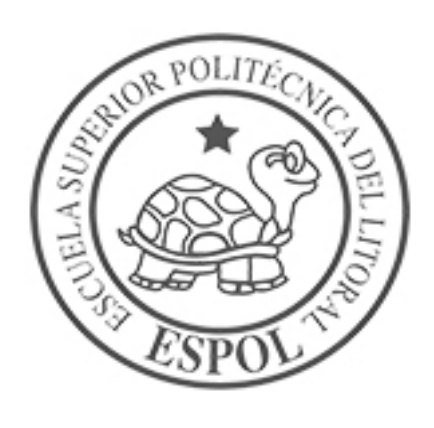

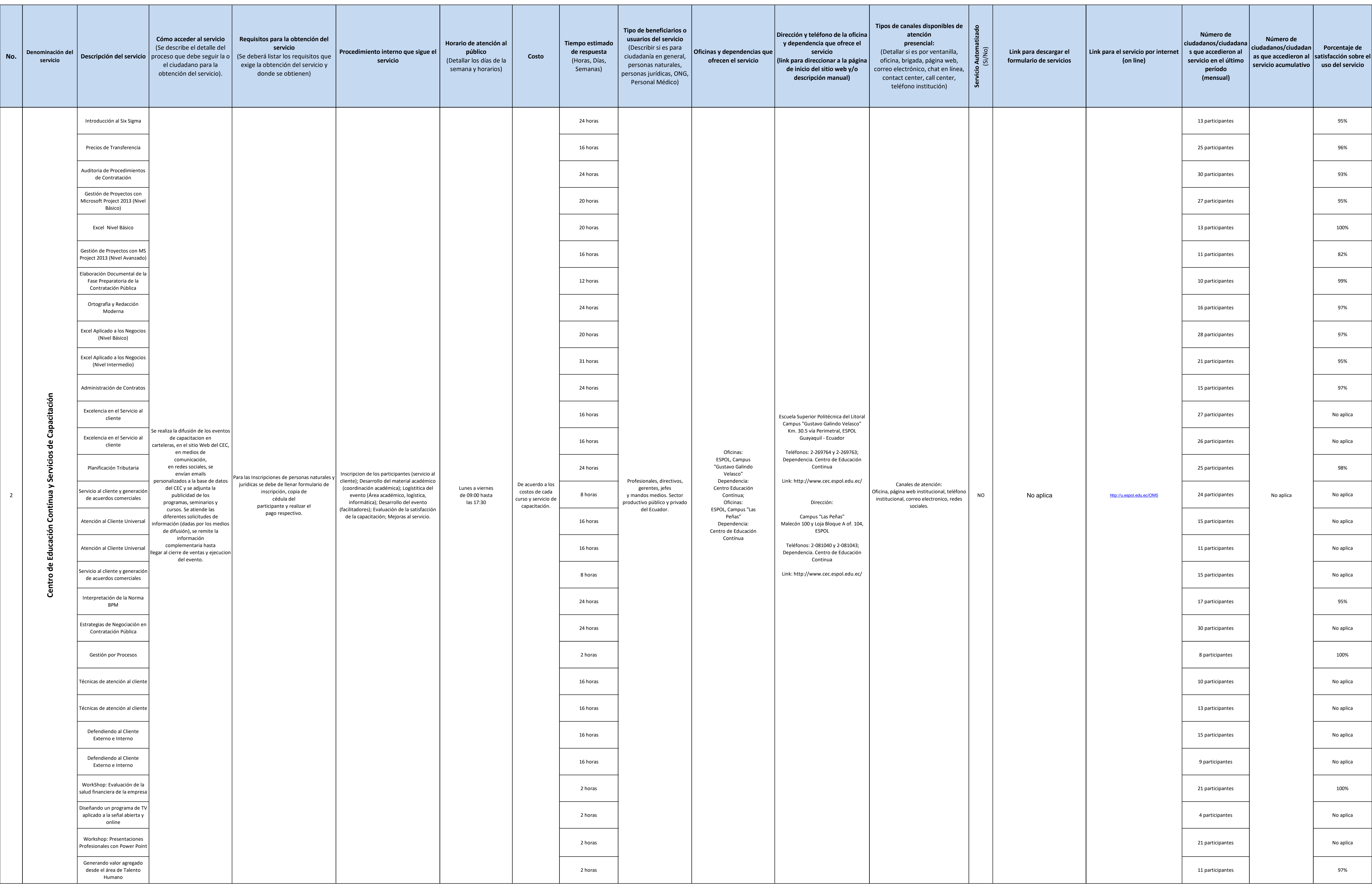

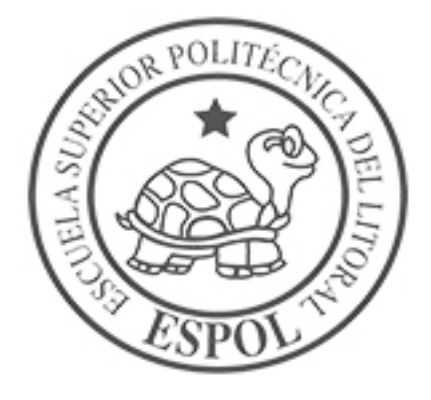

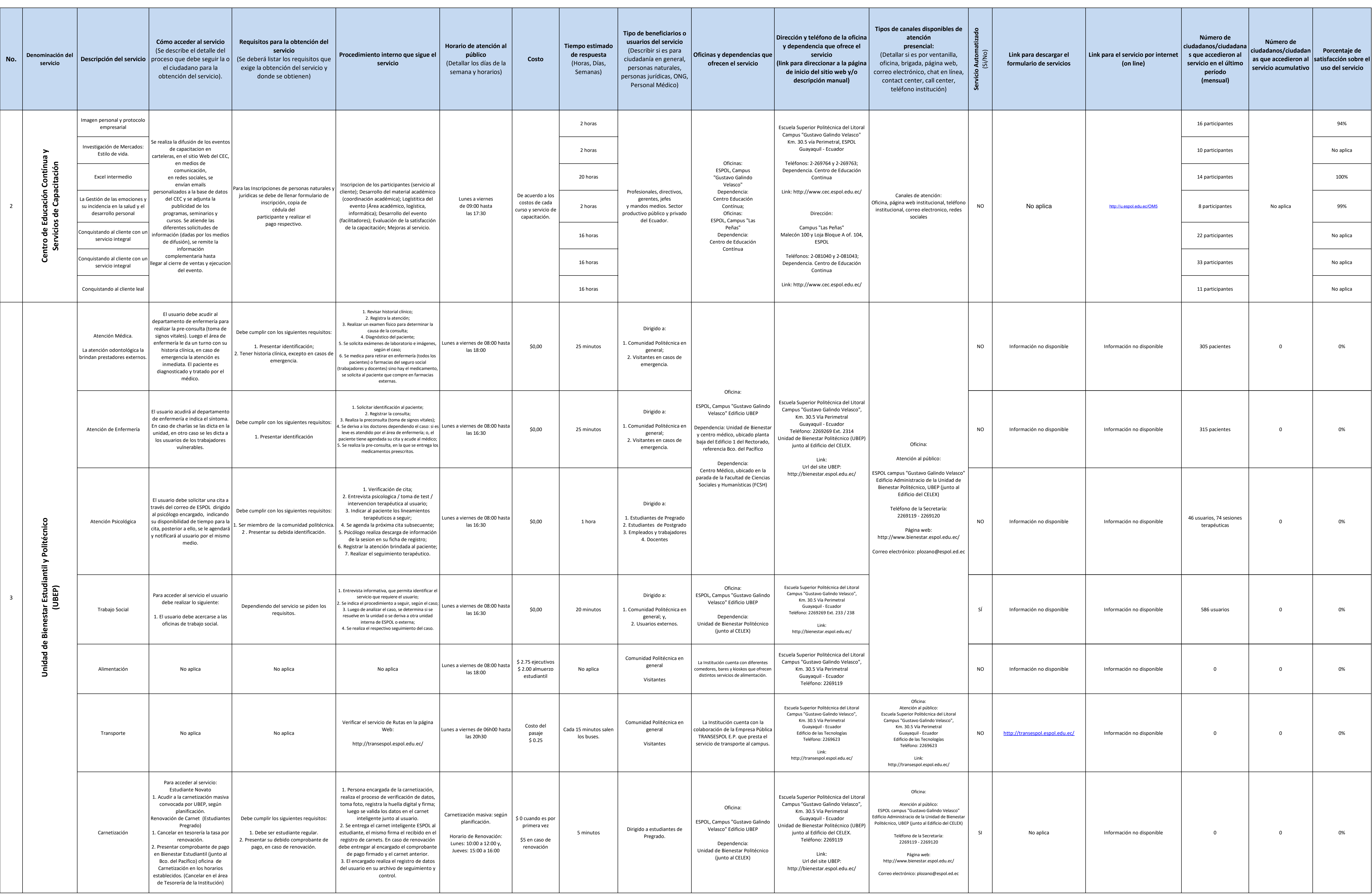

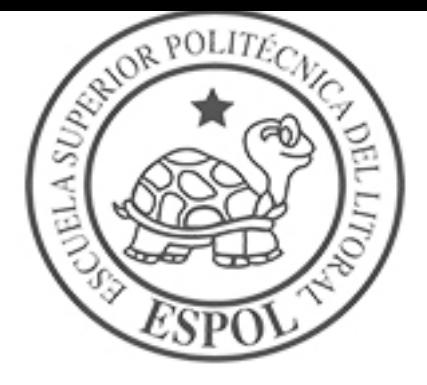

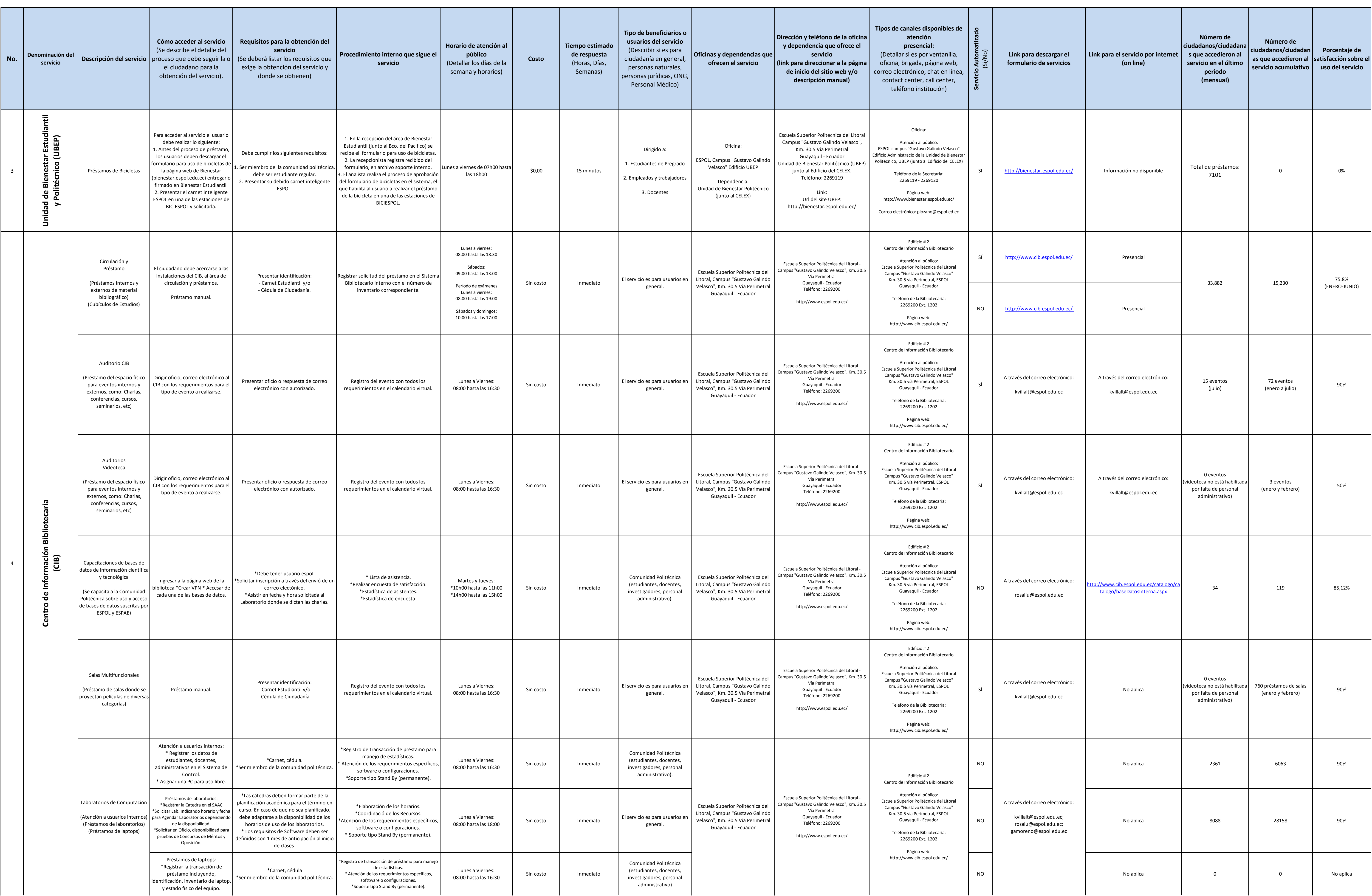

![](_page_4_Picture_3.jpeg)

![](_page_5_Picture_1359.jpeg)

![](_page_5_Picture_3.jpeg)

![](_page_6_Picture_1323.jpeg)

![](_page_6_Picture_3.jpeg)

![](_page_7_Picture_441.jpeg)

![](_page_7_Picture_7.jpeg)